#### ДОДАТОК А

Графічний матеріал атестаційної роботи

МІНІСТЕРСТВО ОСВІТИ І НАУКИ УКРАЇНИ ХАРКІВСЬКИЙ НАЦІОНАЛЬНИЙ УНІВЕРСИТЕТ РАДІОЕЛЕКТРОНІКИ

ФАКУЛЬТЕТ КОМП'ЮТЕРНОЇ ІНЖЕНЕРІЇ ТА УПРАВЛІННЯ **КАФЕДРА КІТС** 

#### Інтелектуальна система класифікації стилів **МУЗИКИ**

Магістрант гр. КІТм-21-1 Науковий керівник

Ушаков М. Р. проф. Аксак Н. Г.

Харків 2022

# Мета роботи

Метою даної роботи є розробка системи розпізнавання музичних стилів за допомогою нейронних мереж різних типів з метою отримання найкращого методу розпізнавання.

Для досягнення поставленої мети необхідно виконати наступні завдання:

- > Дослідити існуючі способи розпізнавання музикальних стилів;
- > Розробити систему яка зможе з найвищою точністю передбачити музикальний жанр;
- Проаналізувати результати, отримані під час моделювання;
- > Створити систему використовуючи отримані дані.

# Основні методи класифікації музики

- ▶ Короткочасні
- ≻Довгострокові
- **>Семантичничні**
- **>Композиційні**

## Кепстральний коефіцієнт Мела

У обробці звуку кепстральний коефіцієнт Мела-це представлення короткочасного спектру потужності звуку на основі лінійного косинусного перетворення логарифмічного спектра потужності на нелінійній шкалі mel частоти.

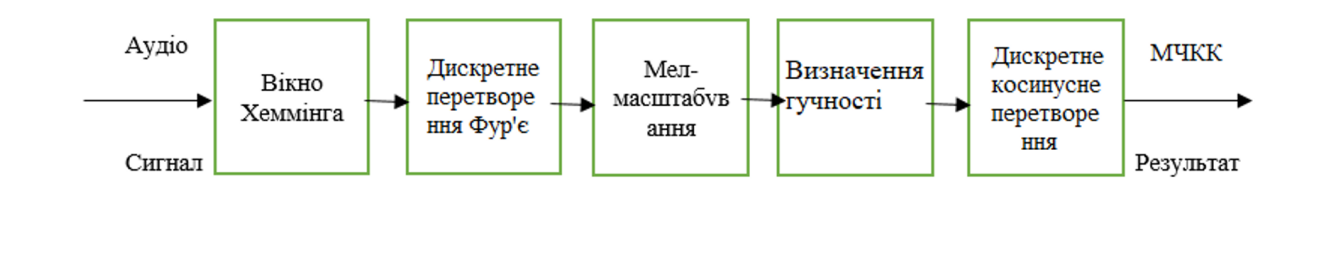

## Вигляд Мел-спектрограми

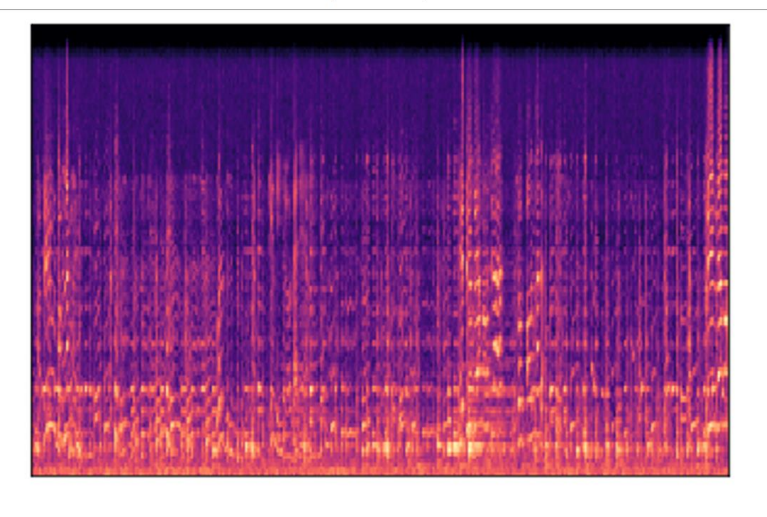

5

# Структура рекурсивної нейронної мережі глибокого навчання

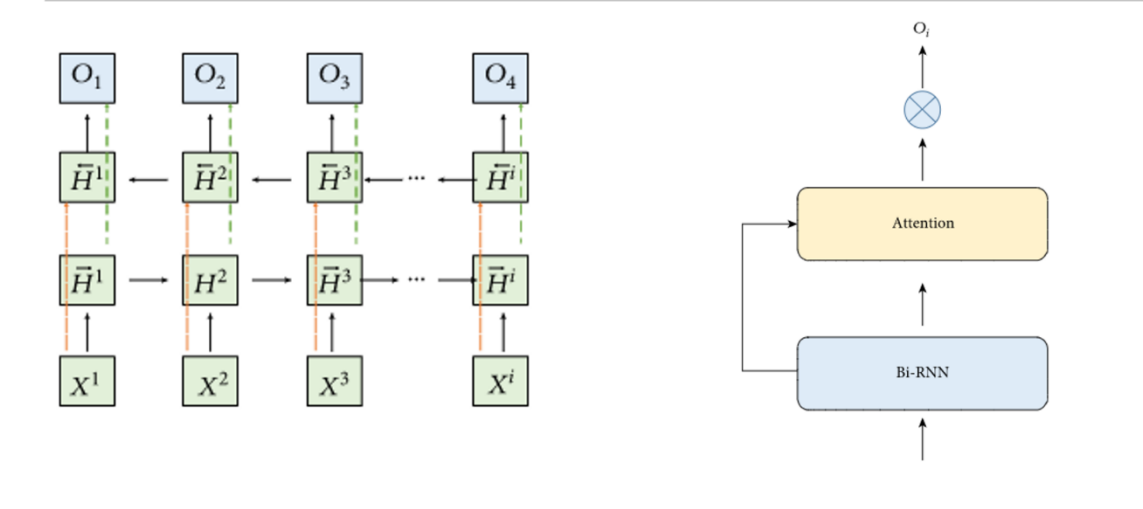

 $6\overline{6}$ 

## Опис згорткової нейронної мережі глибокого навчання

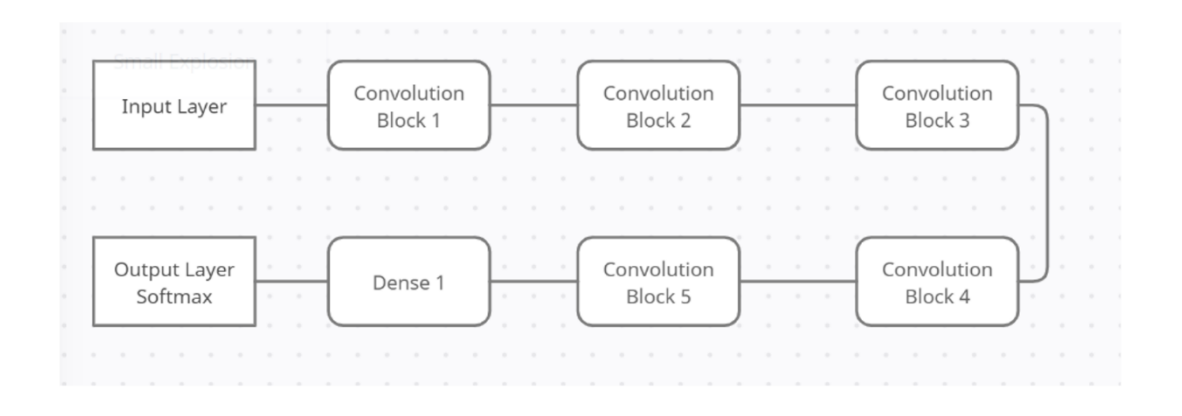

# Порівняння результатів рекурсивної та згорткової нейронних мереж(1)

Таблиця 1 - Експерименти та результати моделі рекурсивної нейронної мережі.

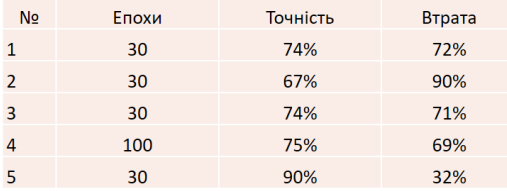

Таблиця 2 - Експерименти та результати моделі згорткової нейронної мережі.

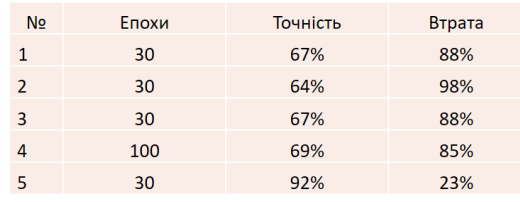

# Порівняння результатів рекурсивної та згорткової нейронних мереж(2)

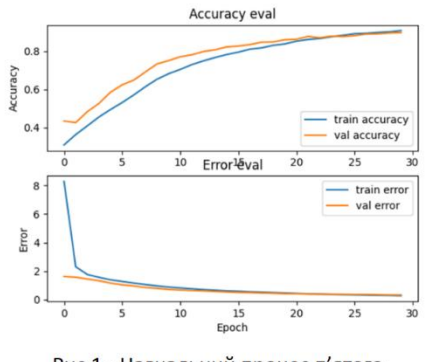

Рис 1 - Навчальний процес п'ятого експерименту для моделі RNN

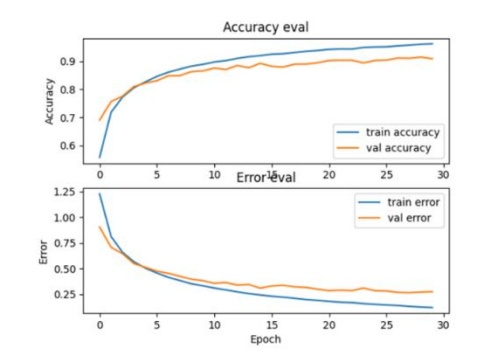

Рис 3.5 - П'ятий експериментальний навчальний процес для моделі CNN

### Модель системи розпізнавання жанру МУЗИКИ

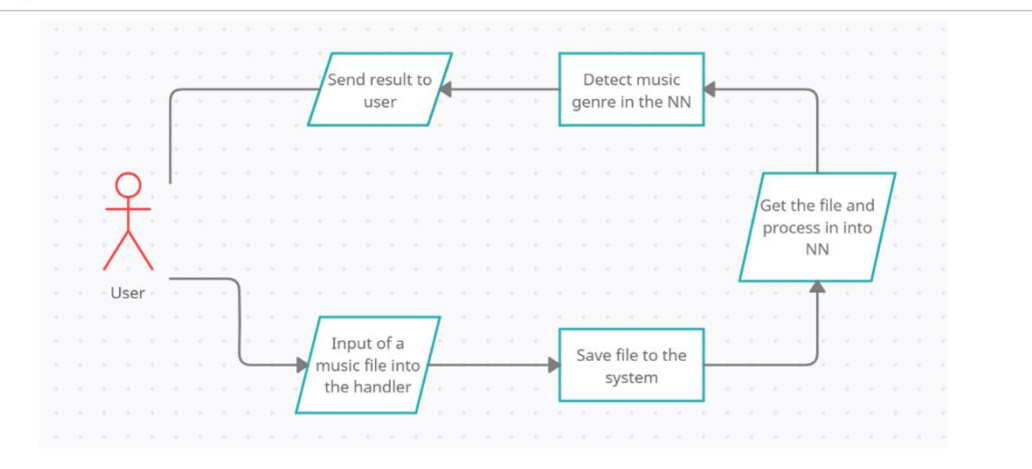

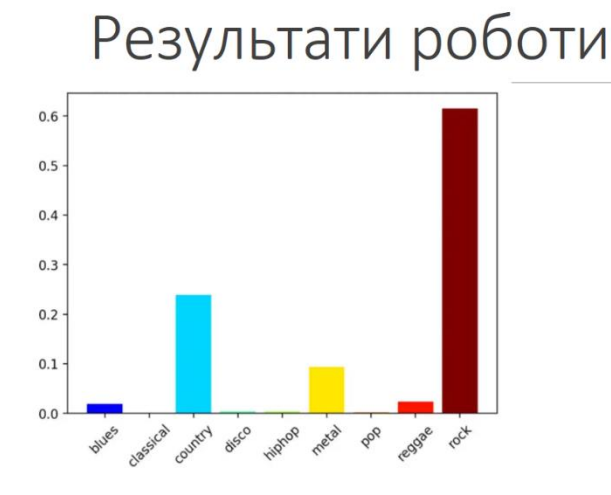

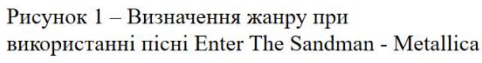

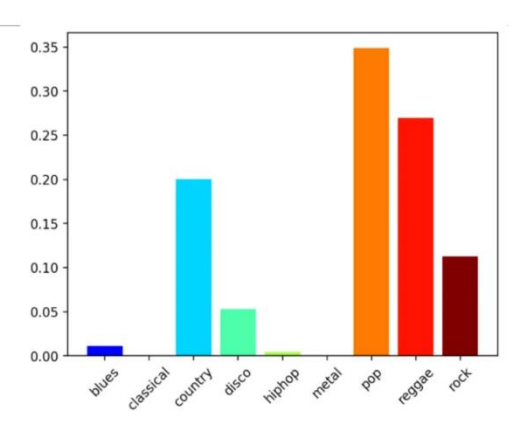

Рисунок 2 - Визначення жанру при використанні пісні Viva La Vida - Coldplay

### Висновки

В ході дипломної роботи було розроблено та порівняно декілька систем для розв'язання поставленої проблеми, а саме для розпізнавання музикальних стилів. Для цього було розроблено систему рекурсивної нейронної мережі та нейронної мережі згорткового типу глибокого навчання. В результаті роботи було встановлено що використання згорткової мережі більш ефективне для розпізнавання стилів музики.

#### ДОДАТОК Б КОД ПРОГРАММИ

#### Б.1 Код згорткової нейронної мережі

```
import math
     import numpy as np
     import h5py
     import matplotlib.pyplot as plt
     import tensorflow as tf
     from tensorflow.python.framework import ops
     def random mini batches(X, Y, mini batch size = 64, seed = 0):
        m = X.shape[1] # number of training examples
        mini batches = [] np.random.seed(seed)
         permutation = list(np.random.permutation(m))
         shuffled X = X[:, permutation]
         shuffled Y = Y[:, permutation].reshape((Y.shape[0],m))
        num complete minibatches = math.floor(m/mini batch size) #
number of mini batches of size mini batch size in your partitionning
         for k in range(0, num complete minibatches):
            mini batch X = shuffled X[:, k * mini batch size : k *
mini batch size + mini batch size]
            mini batch Y = shuffled Y[:, k * mini batch size : k *
mini_batch_size + mini_batch_size]
            mini batch = (mini batch X, mini batch Y)
             mini_batches.append(mini_batch)
          # (last mini-batch < mini_batch_size)
         if m % mini batch size != 0:
            mini batch X = shuffled X[:, num complete minibatches *mini batch size : m]
            mini batch Y = shuffled Y[:, num complete minibatches *
mini batch size : m]
            mini_batch = (mini batch X, mini batch Y)
            mini batches.append(mini batch)
          return mini_batch
     def convert to one hot(Y, C):
         Y = np.\text{eye}(C) [Y.\text{reshape}(-1)].T
```

```
def predict(X, parameters):
        W1 = tf.concurrent to tensor(parameters["W1"])
        b1 = tf.concurrent to tensor(parameters["b1"])
        W2 = tf.concurrent to tensor(parameters["W2"])
        b2 = tf.concurrent to tensor(parameters["b2"])
        W3 = tf.concurrent to tensor(parameters["W3"])
        b3 = tf.concurrent to tensor(parameters["b3"])
        params = { "W1": W1, "} "b1": b1,
                    "W2": W2,
                    "b2": b2,
                    "W3": W3,
                    "b3": b3}
         x = tf.placeholder("float", [25, 1])z3 = forward propagation for predict(x, params)
        p = tf.arange(z3)sess = tf.Session()prediction = sess.run(p, feed dict = \{x: X\})
         return prediction
     def forward propagation for predict(X, parameters):
          # Retrieve the parameters from the dictionary "parameters" 
         W1 = parameters['W1']
         b1 = parameters['b1']
         W2 = parameters['W2']
        b2 = parameters['b2'] W3 = parameters['W3']
         b3 = parameters['b3'] 
        Z1 = tf.add(tf.matmul(W1, X), b1)Al = tf.nn.relu(21)Z2 = tf.add(tf.matmul(W2, A1), b2)A2 = tf.nn.relu(22)Z3 = tf.add(tf.matmul(W3, A2), b3) return Z3
     # Loading the dataset
     #X train orig, Y train orig, X test orig, Y test orig, classes =
load dataset()
     import pandas as pd
     from sklearn.preprocessing import
```
return Y

```
LabelEncoder,OneHotEncoder,StandardScaler
     from sklearn.model selection import train test split
     #data = pd.read_csv('data.csv')
    features = pd.read_csv('features_3_sec.csv')
    #data = data.drop(['filename'],axis=1)
    features = features.drop('filename',axis=1)
    np.random.seed(10)
    permut = list(np.random.permutation(9900))
    genre list = features.iloc[:, -1]encoder = LabelEncoder()
    y = encoder.fit transform(qenre list)onehotencode = OneHotEncoder(sparse=False)
    #print(len(yl))
    y = y. reshape(len(y), 1)
    y = onehotencode.fit transform(y).T
    print(y.shape)
    scaler = StandardScaler()
    X = scaler.fit transform(np.array(featurestloc[:, -1], dtype =float))
    print(X.shape)
    X = X[permut, :]y = y[:, permut]
    x train, x test, y train, y test = train test split(X, y.T,
test size=0.2, stratify = y.T)#print(data.iloc[:,:-1].shape)
    #x train = x train.reshape((25,720))
    print(x_train.shape)
    x train = x train. T
    print(x_train.shape)
    y train = y train. T
    print(y_train.shape)
    x test = x test. T
    y test = y test. T
    features.head()
    def create placeholders(n x, n y):
        X = tf.placeholder(tf.float32, shape = (n x, None)Y = tf.placeholder(tf.float32, shape = (n_y, None) return X, Y
    def initialize parameters():
         tf.set_random_seed(1)
```

```
W1 = t f.get variable("W1", [128,58], initializer =tf.contrib.layers.xavier_initializer(seed=1))
        b1 = tf.get variable("b1", [128,1], initializer =
tf.zeros_initializer())
        W2 = tf.get variable("W2",[64,128],initializer
tf.contrib.layers.xavier_initializer(seed=1))
        b2 = tf.get_value("b2", [64,1], initializer =tf.zeros_initializer())
        W3 = tf.get variable("W3", [10,64], initializer =tf.contrib.layers.xavier_initializer(seed=1))
        b3 = tf.get variable("b3", [10,1], initializer =
tf.zeros_initializer())
         print(W1)
        parameters = {W1". W1,} "b1": b1,
                     "W2": W2,
                     "b2": b2,
                     "W3": W3,
                     "b3": b3
     }
         return parameters
    def forward propagation(X, parameters):
         tf.set_random_seed(2)
         W1 = parameters['W1']
         b1 = parameters['b1']
         W2 = parameters['W2']
         b2 = parameters['b2']
         W3 = parameters['W3']
         b3 = parameters['b3']
        Z1 = tf.add(tf.matmul(W1, X), b1)Al = tf.nn.relu(Z1)A1 = tf.nn.dropout(A1,keep prob = 0.9)Z2 = tf.add(tf.matmul(W2, Al), b2)A2 = tf.nn.relu(22)A2 = tf.nn.dropout(A2,keep prob=0.9)Z3 = tf.add(tf.matmul(W3, A2), b3) return Z3
```
74

```
def compute cost(Z3, Y):
        logits = tf.transpose(23)labels = tf.transpose(Y)cost =tf.reduce mean(tf.nn.softmax cross entropy with logits(logits =
logits,labels =labels))
         return cost
    def model(X train, Y train, X test, Y test, learning rate =
0.001,
             num epochs = 250, minibatch size = 64, print cost =
True):
         ops.reset_default_graph() 
         tf.set_random_seed(1) 
        seed = 3(n x, m) = X train.shapen_y = Y train.shape[0]costs = []X, Y = create placeholders (n x, n y)
         parameters = initialize_parameters()
        Z3= forward propagation (X, parameters)
        cost = compute cost(Z3,Y)optimizer = tf.train.AdamOptimizer(learning rate =
learning rate, beta1=0.9, beta2 = 0.999, epsilon = 1e-08).minimize(cost)
        init = tf.global variables initializer() with tf.Session() as sess:
           sess.run(init)
           for epoch in range(num_epochs):
            epoch cost = 0.
            num minibatches = int(m / minibatch size)
            seed = seed + 1minibatches = random mini batches(X train, Y train,
minibatch_size, seed)
```
for minibatch in minibatches:

```
(minibatch X, minibatch Y) = minibatch
     \overline{\phantom{a}} , and \overline{\phantom{a}} minibatch_cost \overline{\phantom{a}} =
sess.run([optimizer,cost],feed_dict = {X:minibatch_X,Y:minibatch_Y}
     ) and the contract of \mathcal{L}epoch cost += minibatch cost / minibatch size
             if print cost == True and epoch % = 0:
                 print ("Cost after epoch %i: %f" % (epoch, 
epoch_cost))
             if print cost == True and epoch % = 5 == 0:
                  costs.append(epoch_cost)
           plt.plot(np.squeeze(costs))
           plt.ylabel('cost')
           plt.xlabel('iterations (per fives)')
          plt.title("Learning rate =" + str(learning rate))
           plt.show()
           parameters = sess.run(parameters)
           print ("Parameters have been trained!")
           correct prediction = tf.equal(tf.argmax(Z3), tf.argmax(Y))
          accuracy = tf.reduce mean(tf.cast(correct prediction,
"float"))
          print ("Train Accuracy:", accuracy.eval({X: X train, Y:
Y train}))
          print ("Test Accuracy:", accuracy.eval({X: X test, Y:
Y test}))
           return parameters
```
parameters = model(x train, y train, x test, y test)

#### Б.2. Код рекурсивної нейронної мережі

```
Data Preprocessing.py
     import librosa
     import os
     import math
     import json
     dataset path = "genres"
     jsonpath = "data json"sample rate = 22050samples per track = sample rate * 30
     #30 is the lenght of each dataset sound in seconds
     # # # # # # # # # #
     def
preprocess (dataset path, json path, num mfcc=13, n fft=2048, hop length=51
2, num segment=5) :
         data = {
                 "mapping": [],
                 "labels": \lceil \cdot \rceil,
                 "mfcc" : []\mathcal{E}samples per segment = int(samples per track / num segment)num mfcc vectors per segment = math.ceil(samples per segment
/ hop length)
         for
                                (dirpath, dirnames, filenames)
                                                                      in
                     \frac{1}{\sqrt{2}}enumerate(os.walk(dataset path)):
             if dirpath != dataset path:
                 #Adding all the labels
                 label = str(dirpath).split('\\') [-1]data ["mapping"].append(label)
                 print ("\nInside ", label)
                 #Gping through each song within a label
                 for f in filenames:
                     file path = dataset path +"/" + str(label) + "/"
+ str(f)
                     y, sr = librosa.load(file path, sr = sample rate)
```

```
 #Cutting each song into 5 segments
                     for n in range(num segment):
                         start = samples per segment * n
                         finish = start + samples per segment
                         #print(start,finish)
                         mfcc = librosa.feature.mfcc(y[start:finish], 
sample rate, n mfcc = num mfcc, n fft = n fft, hop length =
hop_length)
                         mfcc = mfcc.T #259 x 13 #Making sure if
                         if len(mfcc) == num mfcc vectors per segment:
                              data["mfcc"].append(mfcc.tolist())
                              data["labels"].append(i-1)
                             print("Track Name ", file path, n+1)
        with open(json path, "w") as fp:
             json.dump(data, fp, indent = 4)
     if name = " main ":
        preprocess(dataset path,jsonpath,num segment=10)
     Training_RNN.py
     import os
     import json
     import tensorflow as tf
     from sklearn.model selection import train test split
     import numpy as np
     import matplotlib.pyplot as plt
     data path = "data json"
     def load data(data path):
         print("Data loading\n")
        with open(data path, "r") as fp:
             data = json.load(fp)x = np.array(data["mfcc"]) y = np.array(data["labels"])
         print("Loaded Data")
         return x, y
     def prepare datasets(test size, val size):
          #load the data
         x, y = load data(data path)
```

```
x train, x test, y train, y test
train_test_split(x,y,test_size = test_size)
        x train, x val, y train, y val =
train test split(x train, y train, test size = val size)
        return x train, x val, x test, y train, y val, y test
    def build model(input shape):
         model = tf.keras.Sequential()
        model.add(tf.keras.layers.LSTM(64, input shape = input shape,
return sequences = True))
         model.add(tf.keras.layers.LSTM(64))
         model.add(tf.keras.layers.Dense(64, activation="relu"))
         #model.add(tf.keras.layers.Dropout(0.3))
         model.add(tf.keras.layers.Dense(10,activation = "softmax"))
         return model
    if name = "main":
        x_t x_train, x_tval, x_ttest, y_ttrain, y_tval, y_ttest =
prepare datasets(0.25, 0.2)
        print(x train.shape[0])
        input shape = (x train.shape[1],x train.shape[2])model = build model(input shape) # compile model
         optimiser = tf.keras.optimizers.Adam(lr=0.001)
         model.compile(optimizer=optimiser,
                       loss='sparse_categorical_crossentropy',
                      metrics=['accuracy'])
         model.summary()
         """
         # train model
        history = model.fit(x train, y train, validation data=(x val,
y val), batch size=32, epochs=50)
         # plot accuracy/error for training and validation
         #plot_history(history)
         # evaluate model on test set
        test loss, test acc = model.evaluate(x test, y test,
```
79

```
verbose=2)print ('\nTest accuracy:', test acc)
       model.save("model RNN LSTM.h5")
       print ("Saved model to disk")
       11.11.11model = tf.keras.models.load model("model RNN LSTM.h5")
       print(model.predict(x test[100]))
    Predict RNN LSTM.py
    import tensorflow as tf
    import librosa
    from mp3towav import convert to wav
    # # # # # # # # #
    just path = "genres/blues/"
    song path = "genses/blues/1.wav"song name = "1"# # # # # # # #
    #Constants which depend on the model. If you train the model with
different values,
    #need to change those values here too
    num mfcc = 13
    n fft=2048
    hop length = 512sample rate = 22050samples per track = sample rate * 30
    num segment = 10# # # # # # # # # #
    if name ==" main ":
       model = tf.keras.models.load model("model RNN LSTM.h5")
       model.summary()classes = ["Blues", "Classical", "Country", "Disco", "Hiphop",
                  "Jazz", "Metal", "Pop", "Reggae", "Rock"]
       class predictions = []samples per segment = int(samples per track / num segment)if song path.endswith('.mp3'):
           path to save = just path + song name+".wav"
           convert to wav (song path, path to save)
           song path = path to save
```

```
 else:
             pass
          #load the song
         x, sr = librosa.load(song path, sr = sample rate)song length = int(librosa.get duration(filename=song_path))
        prediction per part = [ ]flag = 0if song length > 30:
             print("Song is greater than 30 seconds")
            samples per track 30 = sample rate * song length
            parts = int(song length/30)samples_per_segment_30 = int(samples_per_track_30 /
(parts))
            flag = 1 print("Song sliced into "+str(parts)+" parts")
          elif song_length == 30:
             parts = 1
            flag = 0 else:
             print("Too short, enter a song of length minimum 30 
seconds")
            flag = 2 for i in range(0,parts):
            if flag == 1:
                print("Song snippet ", i+1)
                 start30 = samples per segment 30 * i
                 finish30 = start30 + samples per segment 30y = x[start30:finish30]#print(len(y))elif flag == 0:
                 print("Song is 30 seconds, no slicing")
             for n in range(num segment):
                 start = samples per segment * n
                 finish = start + samples per segment
                  #print(len(y[start:finish]))
                 mfcc = librosa.feature.mfcc(y[start:finish], 
sample rate, n mfcc = num mfcc, n fft = n fft, hop length =
hop_length)
                mfcc = mfcc.T #print(mfcc.shape)
                mfcc = mfcc.reshape(1, mfcc.shape[0], mfcc.shape[1]) #print(mfcc.shape)
                 array = model.predict(mfcc)*100array = array.tolist() #find maximum percentage class predicted
class predictions.append(array[0].index(max(array[0])))
```

```
 occurence_dict = {}
              for i in class_predictions:
                 if i not in occurence dict:
                       occurence_dict[i] = 1
                  else:
                      occurence_dict[i] +=1
             max key = max(occurrence dict, key=occurrence dict.get) prediction_per_part.append(classes[max_key])
          #print(prediction_per_part)
         prediction = \frac{1}{\sqrt{2}} max(set(prediction per part), key =
prediction_per_part.count)
          print(prediction)
```